## **Menu shortcuts - Windows OS-based computers**

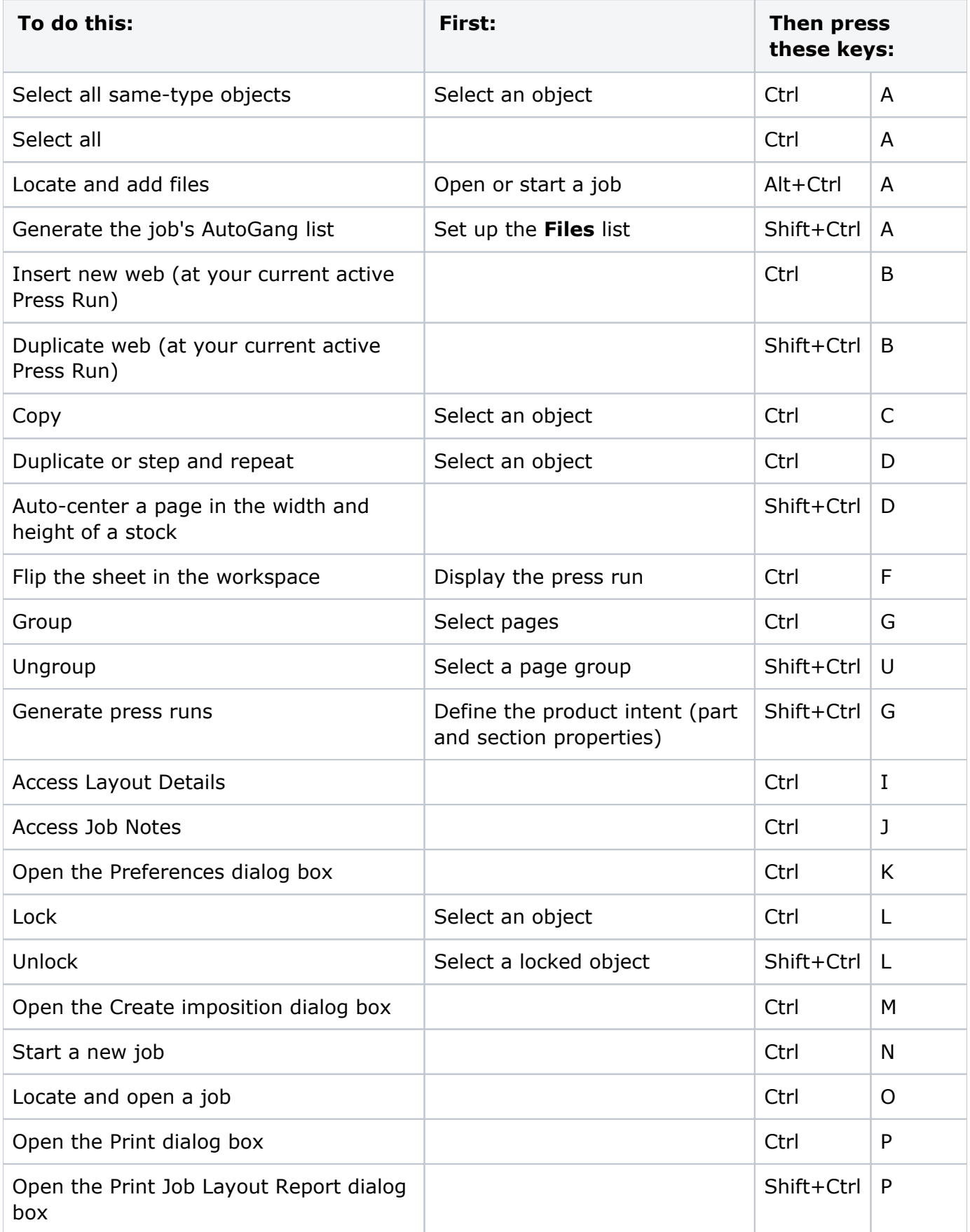

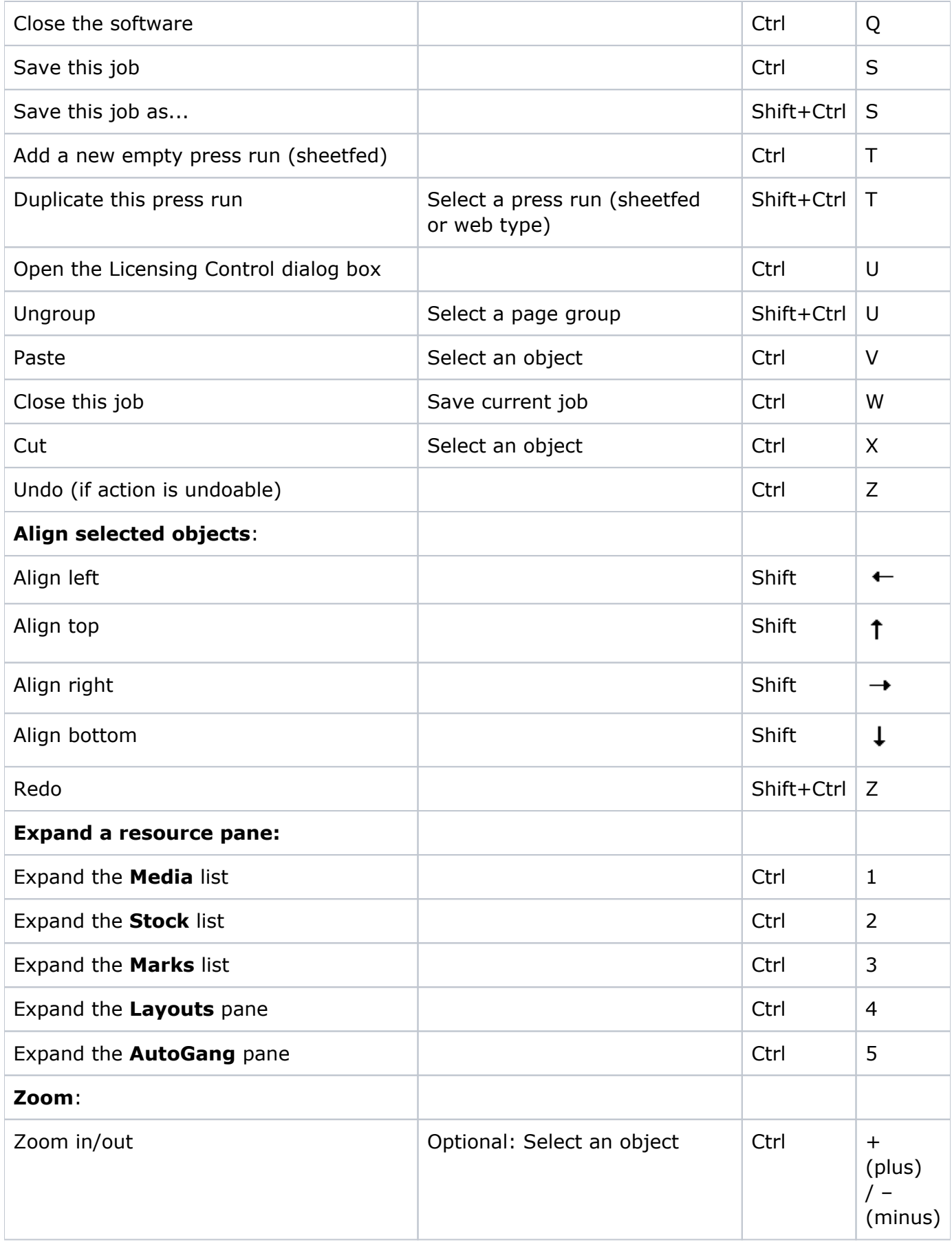

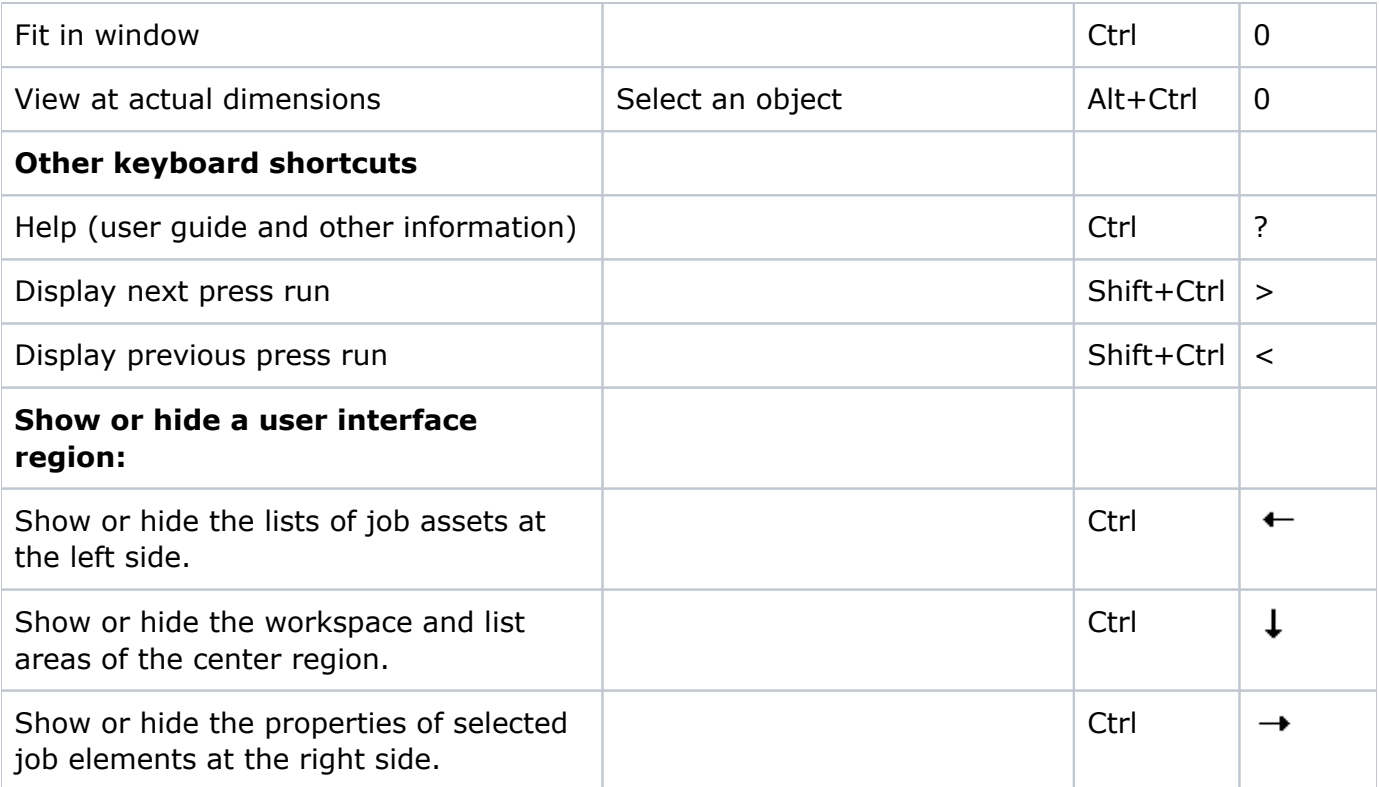